#### **Programación 1 Tema 8**

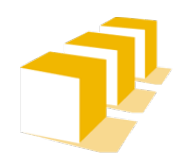

Escuela de Ingeniería y Arquitectura Universidad Zaragoza

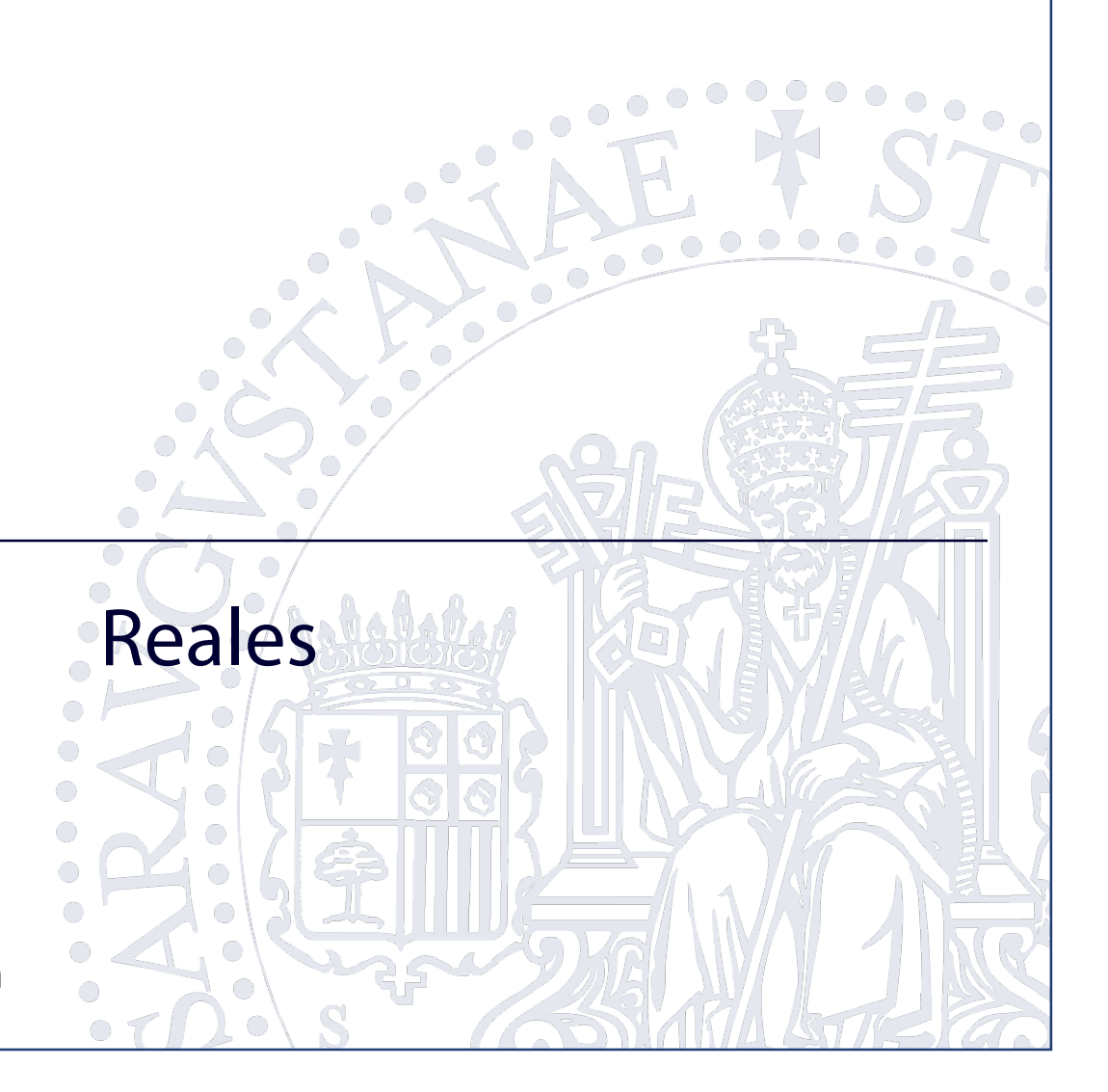

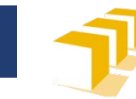

# **Índice**

- $\square$  Tipos reales
	- **Dominio valores**
	- **Representación**
	- **Operaciones**
	- La biblioteca cmath
	- **Limitaciones**
- Problemas

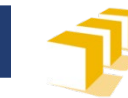

# **Dominio de valores**

- Subconjunto de ℝ
- Acotado superior e inferiormente
- $\Box$  Precisión finita
	- Discretización
- Dominio de valores dependiente de la representación

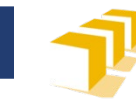

## **Representación**

#### Externa

- Arábiga decimal (con punto decimal en lugar de coma)
- <constanteReal> ::= ["**+**"|"**–**"] <dígito>{<dígito>}"**.**"<dígito>{<dígito>} [("**E**"|"**e**")["**+**"|"**–**"]<dígito>{<dígito>}]

Ejemplos

- $\blacksquare$  2.5 3.1415926535 -2.0 0.75
- 6.022e23 1.6726e−27 9.1093e−31

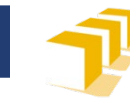

#### **Representación**

- Interna
	- $\blacksquare$  IEEE 754
	- **Mantisa**  $\times$  B<sup>exponente</sup>

$$
\Box \quad B=2
$$

 Mantisa y exponente con un número concreto de bits

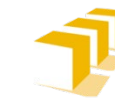

#### **Dominio de valores**  Ejemplo (en base 10)

- 0,1 **Mantisa =** {-9, -8, …, -2, -1, 0, 1, 2, …, 8, 9}
- $\Box$  **Exponente** = {-1, 0, 1}
- **Base =** 10
- 10, 20, 30, 40, 50, 60, 70, 80, 90 0,03 *0.1, 0.2, 0.3, 0.4, 0.5, 0.6, 0.7, 0.8, 0.9,* 0,05 *-0.9, -0.8, -0.7, -0.6, -0.5, -0.4, -0.3, -0.2, -0.1,* 0,06 *0.-9, 0.-8, 0.-7, 0.-6, 0.-5, 0.-4, 0.-3, 0.-2, 0.-1,* 0,07 *.-90, .-80, .-70, .-60, .-50, .-40, .-30, .-20, .-10, 0, 0.1, 0.2, 0.3, 0.4, 0.5, 0.6, 0.7, 0.8, 0.9,*

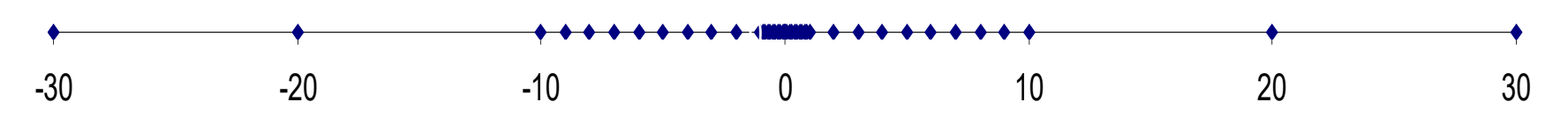

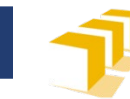

## **Reales en C++**

#### □ Compilador GNU GCC

#### **float**

- $\Box$  -3,40282×10<sup>38</sup> .. +3,40282×10<sup>38</sup>
- mínimo valor absoluto mayor que cero:  $1,17549\times10^{-38}$
- **6 dígitos de precisión (decimal)**

#### **double**

- $\Box$  -1,79769313×10<sup>308</sup> .. +1,79769313×10<sup>308</sup>
- mínimo valor absoluto mayor que cero: 2,22507386×10–308
- **15 dígitos de precisión (decimal)**

#### **long double**

- $\Box$  -1,1897315 $\times$ 10<sup>4932</sup> .. +1,1897315 $\times$ 10<sup>4932</sup>
- mínimo valor absoluto mayor que cero: 3,36210314×10–4932
- **18 dígitos de precisión (decimal)**

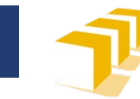

#### **Operaciones**

- □ Aritméticos: +, -, \*, /
- $\Box$  Relacionales: ==, ! =, <, <=, >, >=
- Funciones aritméticas de la biblioteca estándar cmath

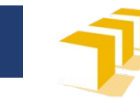

- Funciones trigonométricas
	- **double** sin(**double** a)
		- Devuelve el valor de sen *a*, con *a* en radianes
	- **double** cos(**double** a)
		- Devuelve el valor de cos *a*, con *a* en radianes
	- **double** tan(**double** a)
		- Devuelve el valor de tg *a*, con *a* en radianes

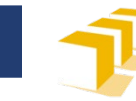

- Funciones exponencial y logarítmicas
	- **double** exp(**double** x)
		- Devuelve el valor de *ex*
	- **double** log(**double** x)
		- Devuelve el valor de ln *x*
	- **double** log10(**double** x)
		- Devuelve el valor de log10 *x*
	- **double** log2(**double** x)
		- Devuelve el valor de log2 *x*

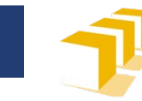

- Funciones que calculan raíces y potencias
	- **double** sqrt(**double** x)
		- Devuelve el valor de *√ ̅x ̅*
	- **double** pow(**double** x, **double** y)
		- Devuelve el valor de *xy*
- Valor absoluto
	- **double** abs(**double** x)
		- Devuelve el valor |*x*|

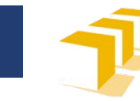

- Funciones de aproximación y redondeo a valores reales sin decimales
	- **double** floor(**double** x)
		- Devuelve ⌊*x*⌋, el mayor real sin decimales que sea menor o igual que *x.*
	- **double** ceil(**double** x)
		- Devuelve ⌈*x*⌉, el menor real sin decimales que sea mayor o igual que *x.*
	- **double** round(**double** x)
		- Devuelve el real sin decimales más próximo a *x.*
	- **double** trunc(**double** x)
		- Devuelve [*x*], el real resultante de eliminar los decimales de *x.*

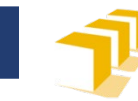

Escribir un programa C++ que, dadas las coordenadas de dos puntos del plano, indique la distancia entre ellos

Introduzca las coordenadas de un punto: *0.0 0.0* Introduzca las coordenadas de otro punto: *1.0 3.0* La distancia entre los puntos es de 3.1623 unidades.

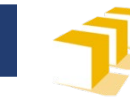

```
#include <iostream>
#include <iomanip>
#include <cmath>
using namespace std;
/*
 * Programa que solicita al usuario las 
 * coordenadas reales de dos puntos y le
 * informa de la distancia euclídea ente
 * los mismos.
 */
int main() {
```
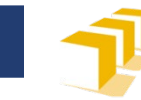

}

```
int main() {
  // Petición de los datos
   cout << "Introduzca las coordenadas de un punto: ";
   double x1, y1;
   cin \gg x1 \gg y1;
   cout << "Introduzca las coordenadas de otro punto: ";
   double x2, y2;
   cin >> x2 \rightarrow y2;
```

```
// Cálculo de la distancia
double dist = distancia(x1, y1, x2, y2);
```

```
// Escritura de resultados;
cout << "La distancia entre los puntos es de " << fixed
     << setprecision(4) << dist << " unidades." << endl;
return 0;
```
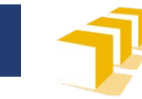

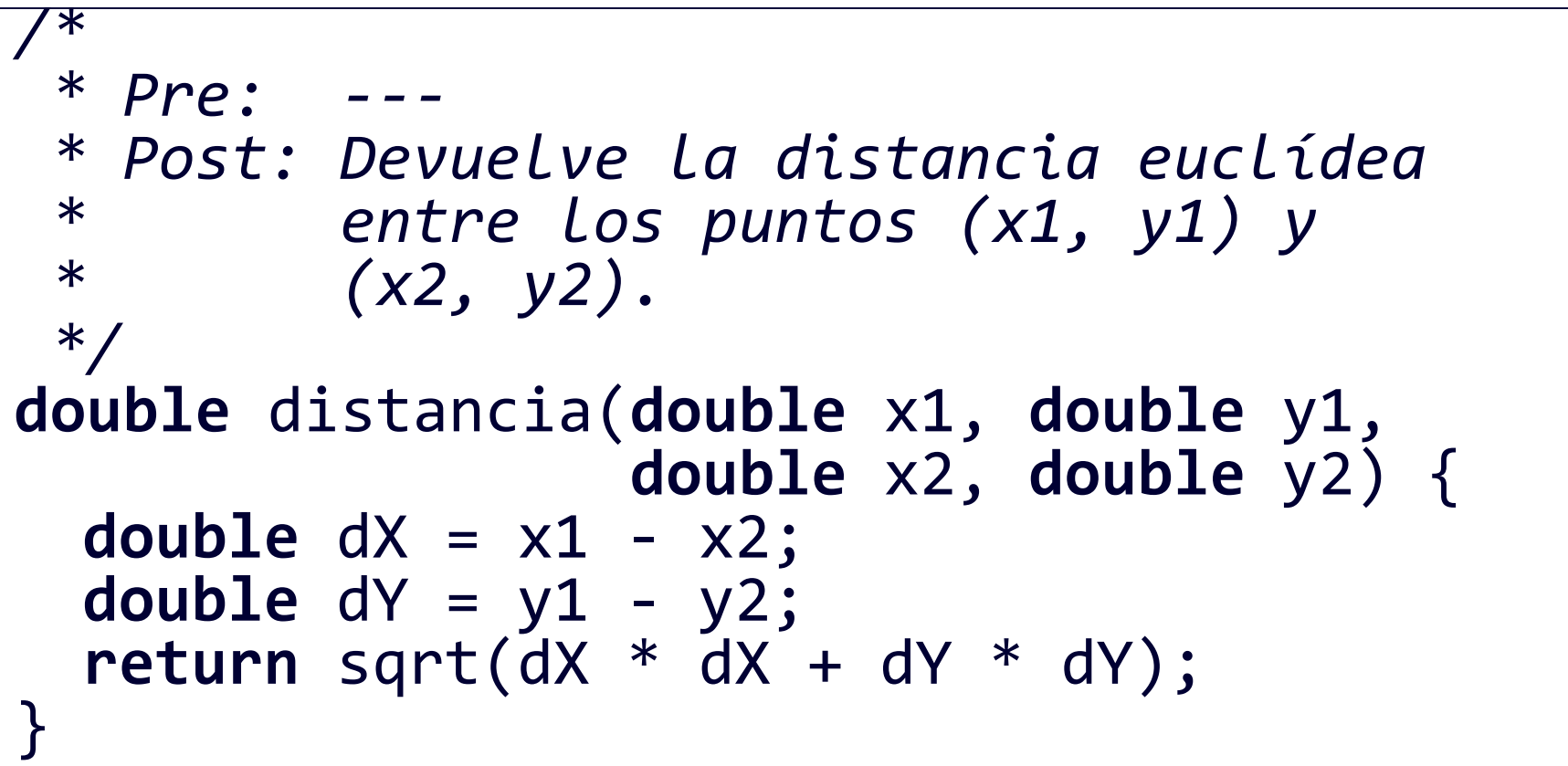

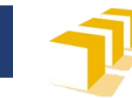

# **Limitaciones**

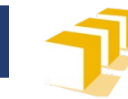

```
#include <iostream>
#include <cfloat>
using namespace std;
```

```
/*
 * Programa que muestra el resultado de un desbordamiento
 * al trabajar con datos de tipo real.
 */
int main() {
    double x = DBL_MAX;
    cout \langle \cdot \rangle " x = " \langle \cdot \rangle x \langle \cdot \rangle endl;
    double y = 1.5 * x;cout \langle \cdot \rangle "y = " \langle \cdot \rangle y \langle \cdot \rangle endl;
    return 1;
} 18
```
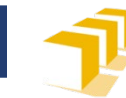

- $x = 1.79769e + 308$
- $y = inf$

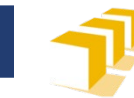

# **Limitaciones**

Desbordamiento

#### Precisión

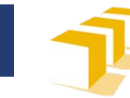

#### **Precisión**

```
#include <iostream>
using namespace std;
/*
 * Muestra un resultado con problemas de
 * precisión.
 */
int main() {
   double x = 1e20;
   double y = 1;
   double z = x + y - x;
   cout \langle \cdot \rangle "z = " \langle \cdot \rangle z \langle \cdot \rangle endl;
   return 1;
}
```
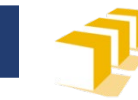

#### **Precisión**

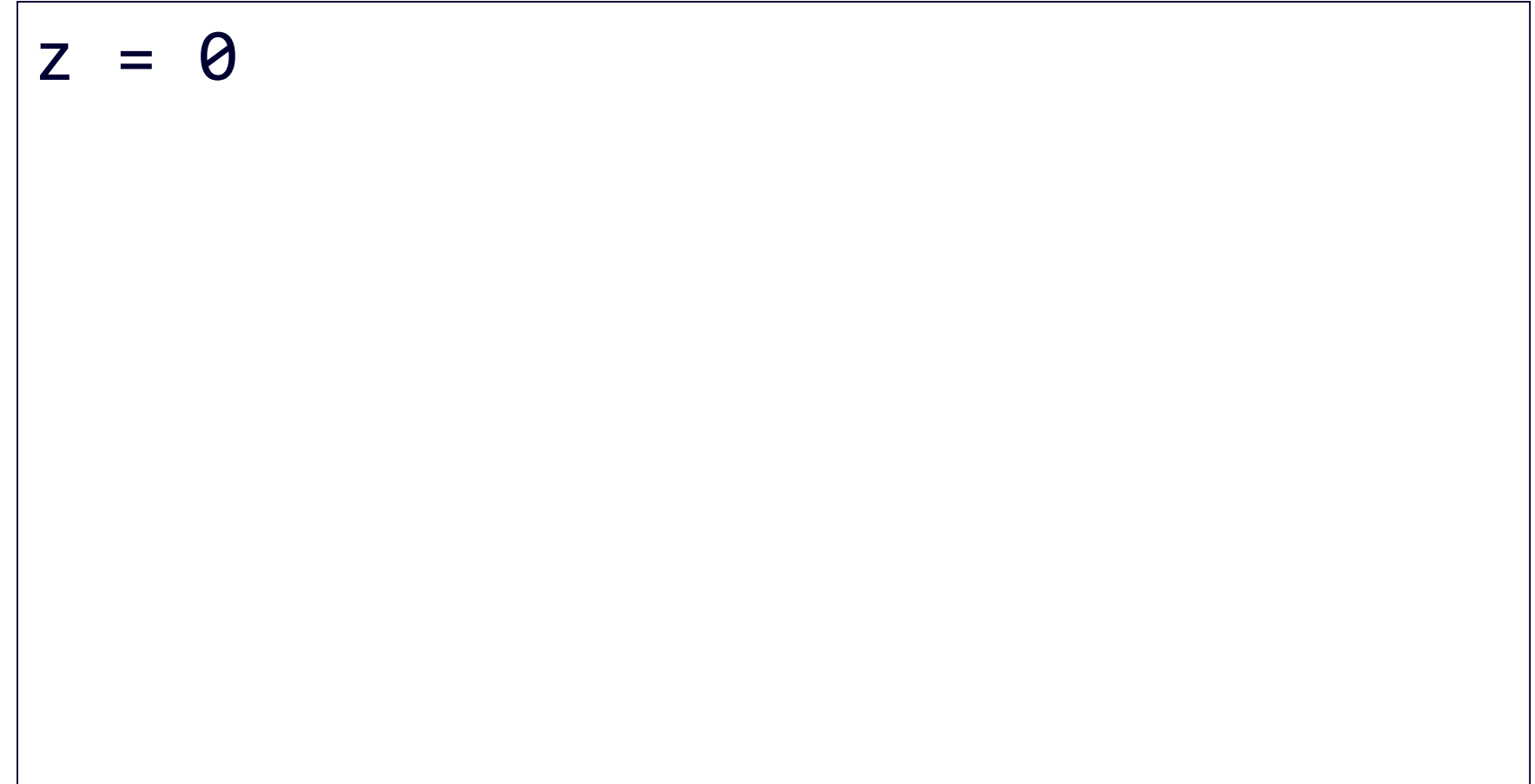

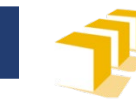

# **Precisión. Otro ejemplo**

```
#include <iostream>
using namespace std;
```

```
/*
  * Programa que muestra el primer natural no
  * representable como double.
 */ 
int main() {
      double x = 9007199254740992; // 253
      double y = 9007199254740993; // 253 + 1
      cout << fixed;
      cout \langle \cdot \rangle "x = " \langle \cdot \rangle x \langle \cdot \rangle endl;
      cout \langle \cdot \cdot \cdot \cdot \rangle = \cdot \cdot \langle \cdot \rangle \langle \cdot \rangle endl;
      return 1;
}
                                             23
https://stackoverflow.com/questions/3793838/ (consultado el 24-10-2019).Basado en: Respuesta de kennytm a «Which is the first integer that an 
                                            IEEE 754 float is incapable of representing exactly?». Stack Overflow. 2010.
```
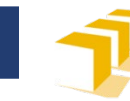

#### **Precisión. Otro ejemplo**

- x = 9007199254740992.000000
- 9007199254740992.000000

24 [https://stackoverflow.com/questions/3793838/](https://stackoverflow.com/questions/3793838/which-is-the-first-integer-that-an-ieee-754-float-is-incapable-of-representing-e) (consultado el 24-10-2019).**Basado en:** Respuesta de kennytm a «Which is the first integer that an IEEE 754 float is incapable of representing exactly?». *Stack Overflow.* 2010.

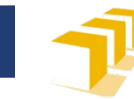

# **Limitaciones**

- Desbordamiento
- □ Precisión
- *NaN*

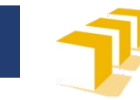

#### *Not a number*

```
/*
 * Programa que muestra un resultado con
 * una codificación no válida de datos de
 * tipo real.
 */
int main() {
     double x = sqrt(-1);
     cout \langle \cdot \rangle "x = " \langle \cdot \rangle x \langle \cdot \rangle endl;
     return 1;
}
```
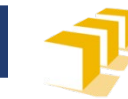

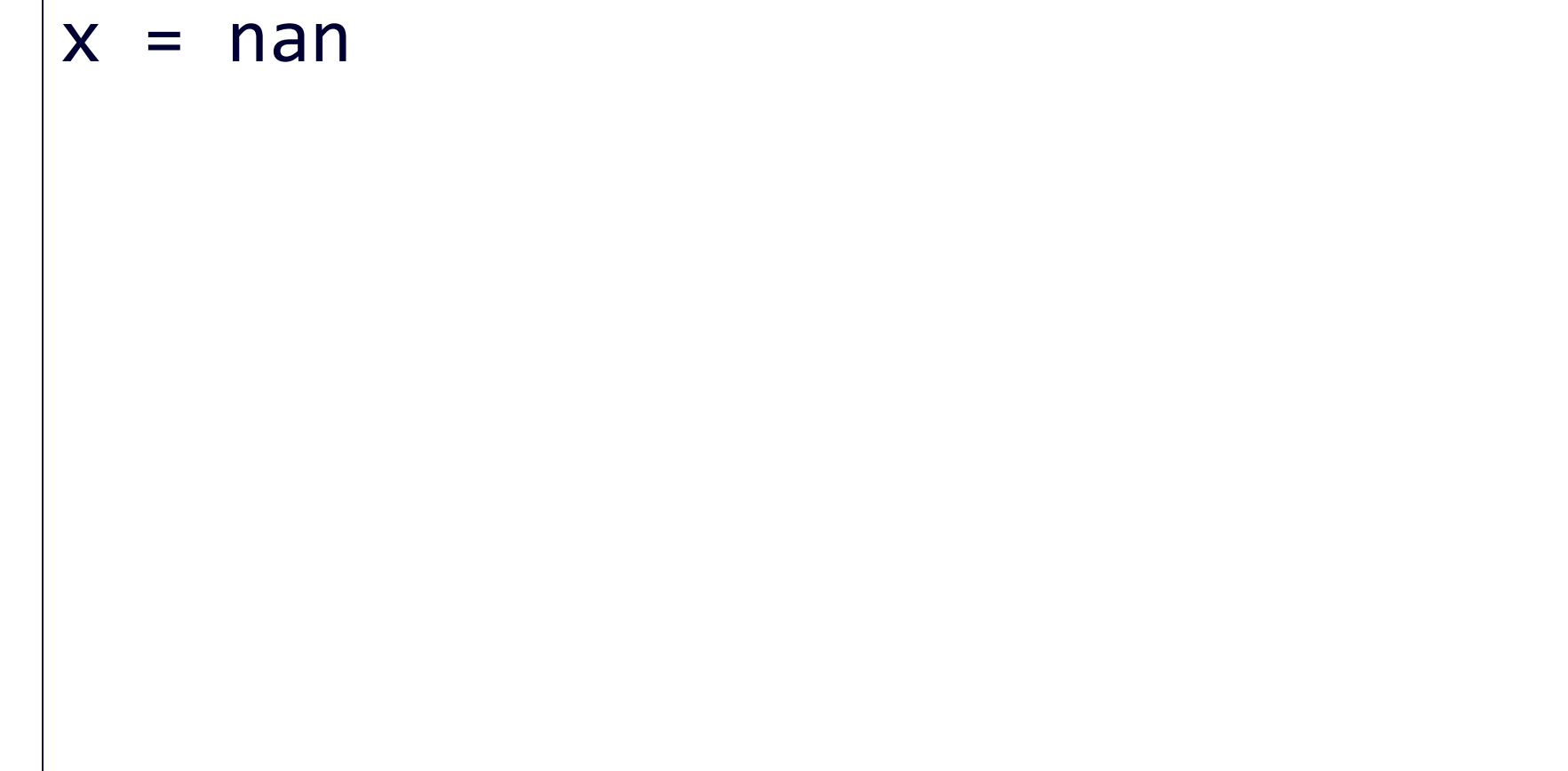

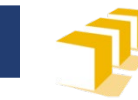

# **Índice**

- $\square$  Tipos reales
	- **Dominio valores**
	- **Representación**
	- **Operaciones**
	- **La biblioteca cmath**
	- **Limitaciones**
- Problemas

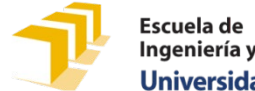

# **Aproximación de series de Maclaurin**

- □ Exponencial
	- $e^x = 1 + x^1/1! + x^2/2! + x^3/3! + x^4/4! + ...$
- Coseno
	- $\cos x = 1 x^2/2! + x^4/4! x^6/6! + ...$
- Seno
	- sen  $x = x^1/1! x^3/3! + x^5/5! x^7/7! + ...$
- π
	- $\pi = 4 \times (1 1/3 + 1/5 1/7 + 1/9 + ...)$

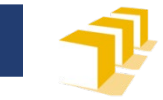

#### **Coseno**

```
/*
 * Pre: El valor de «x» viene expresado en radianes.
 * Post: Devuelve una aproximación al valor de cos x.
 */
double cos(double x) {
  ...
}
```
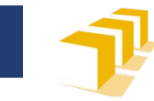

#### **Coseno**

```
double cos(double x) {
   // Se tiene en cuenta el desarrollo en serie de la función coseno:
   // cos x = 1 - x2/2! + x4/4! - x6/6! + x8/8! - x10/10! + ...
   const double COTA = 1.0E-15;
   unsigned i = 0; // índice del término
   double termino = 1.0; // termino = (-1)^i \cdot x^{2i} / (2i)!double resultado = termino; // resultado = suma términos calculados
   while (abs(termino) > COTA) {
      // Se incrementa «resultado» con el siguiente término de la serie:
      i++; // siguiente índice
      // termino = (-1)i-1·x2i-2/(2i-2)!
      termino = -termino * x * x / (2 * i * ( 2 * i - 1));
      // resultado = suma de los términos calculados
      resultado += termino;
   }
   return resultado;
}
```
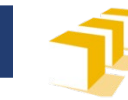

# **Coseno cos(π/4)**

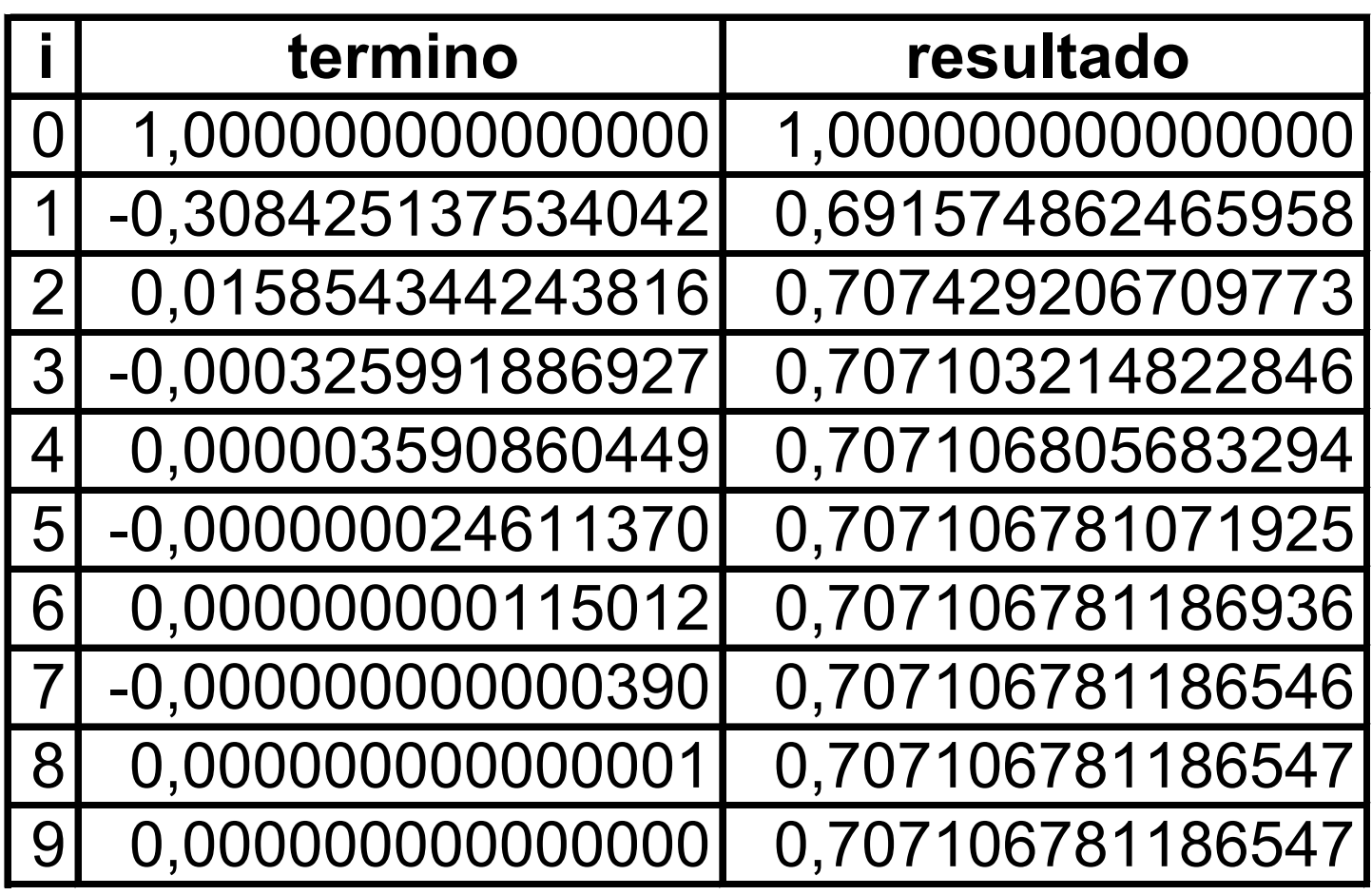

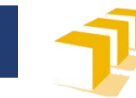

#### **Resumen**

- $\square$  Tipos reales
	- **Dominio valores**
	- Representación
	- **Operaciones**
	- Desbordamiento y precisión
	- La biblioteca cmath
- Problemas